## ATT LÄGGA TILLOM LAGET

## Logga in och välj din sida

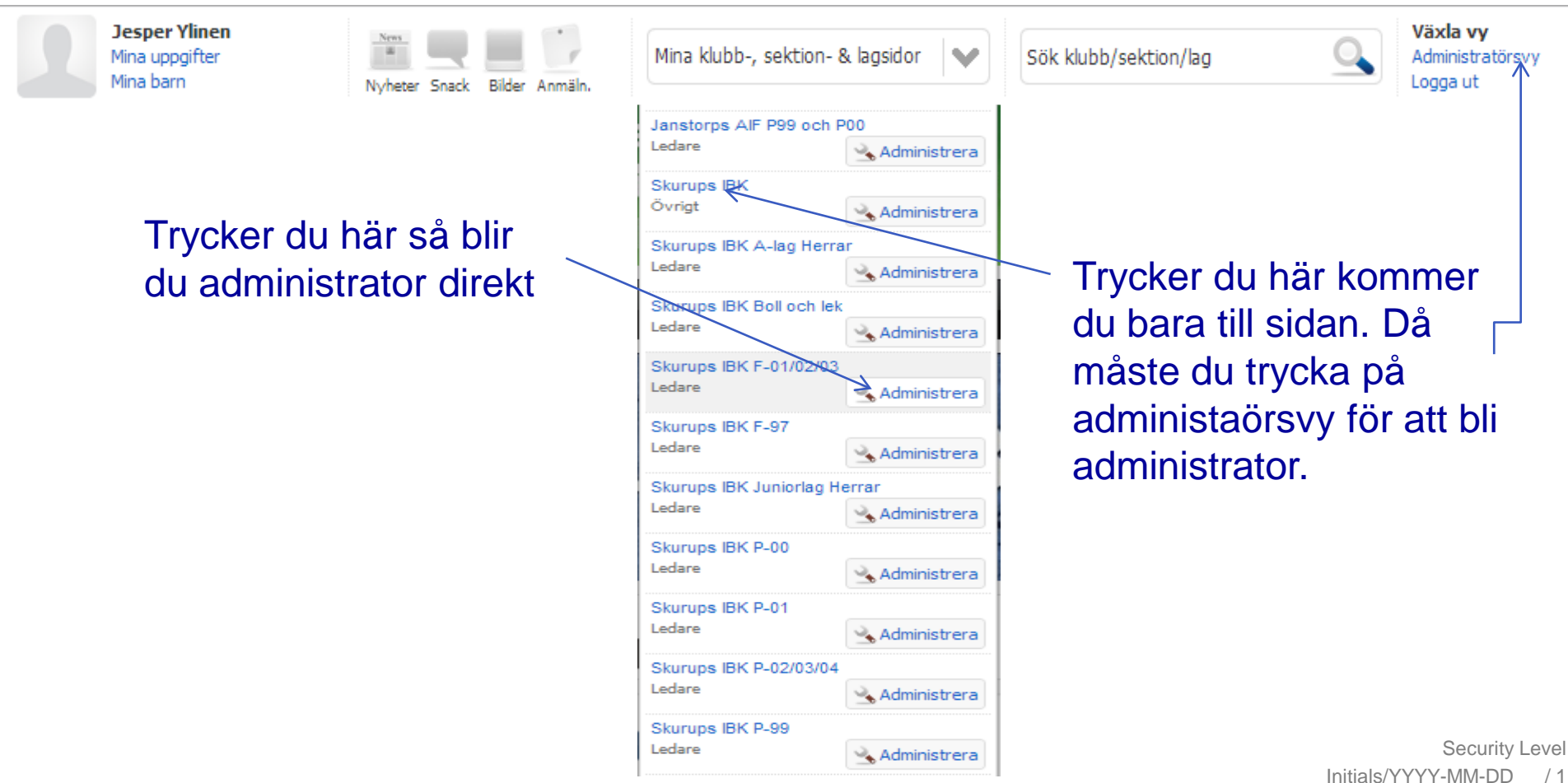

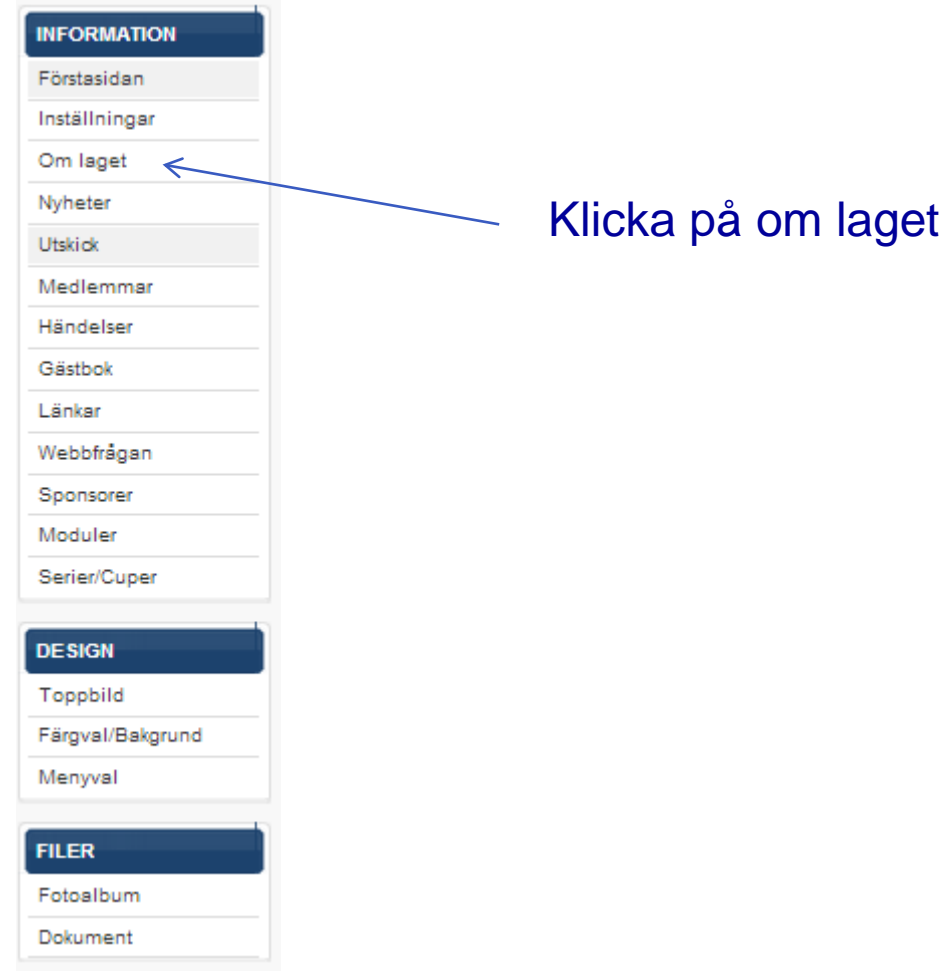

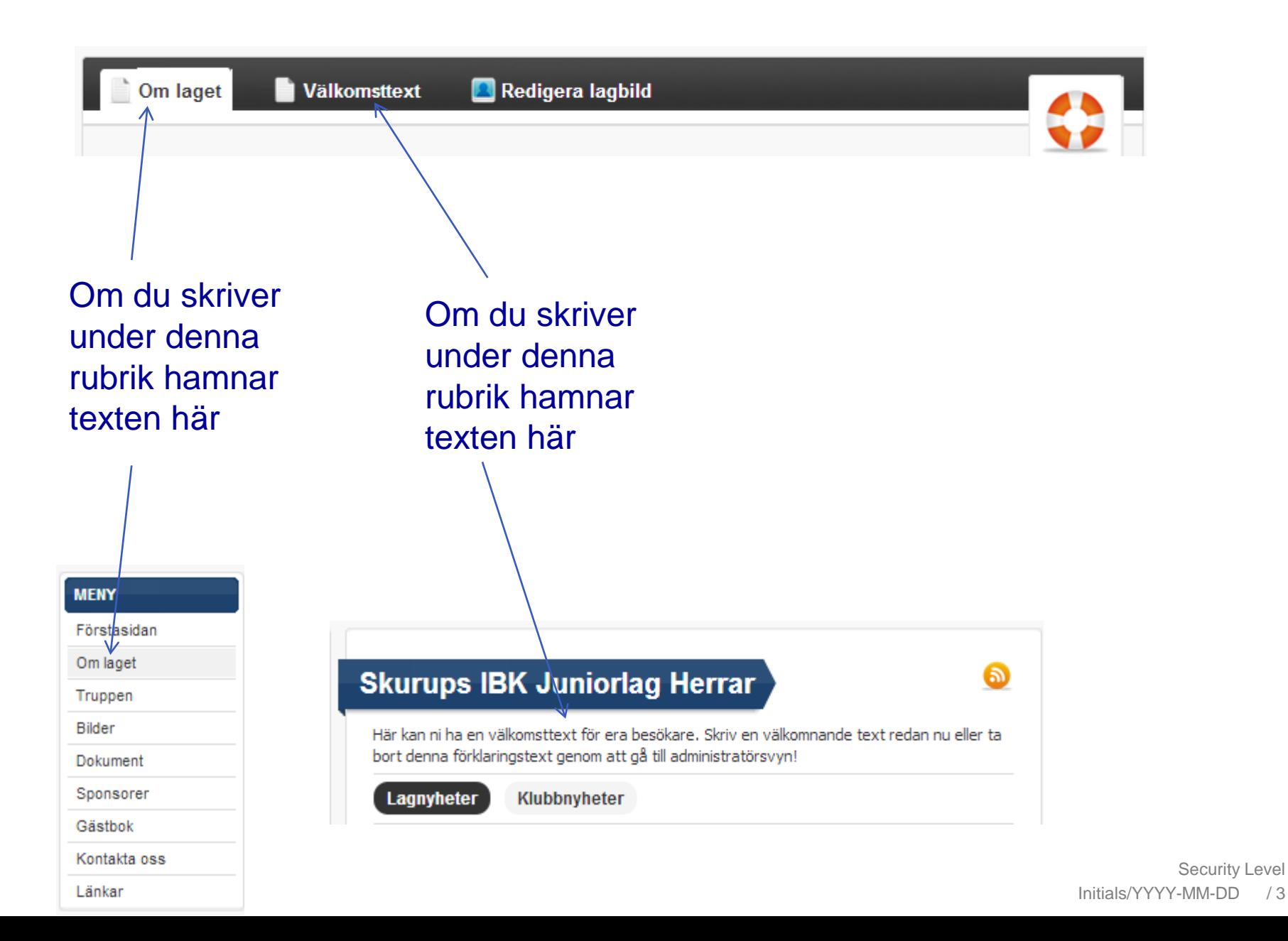

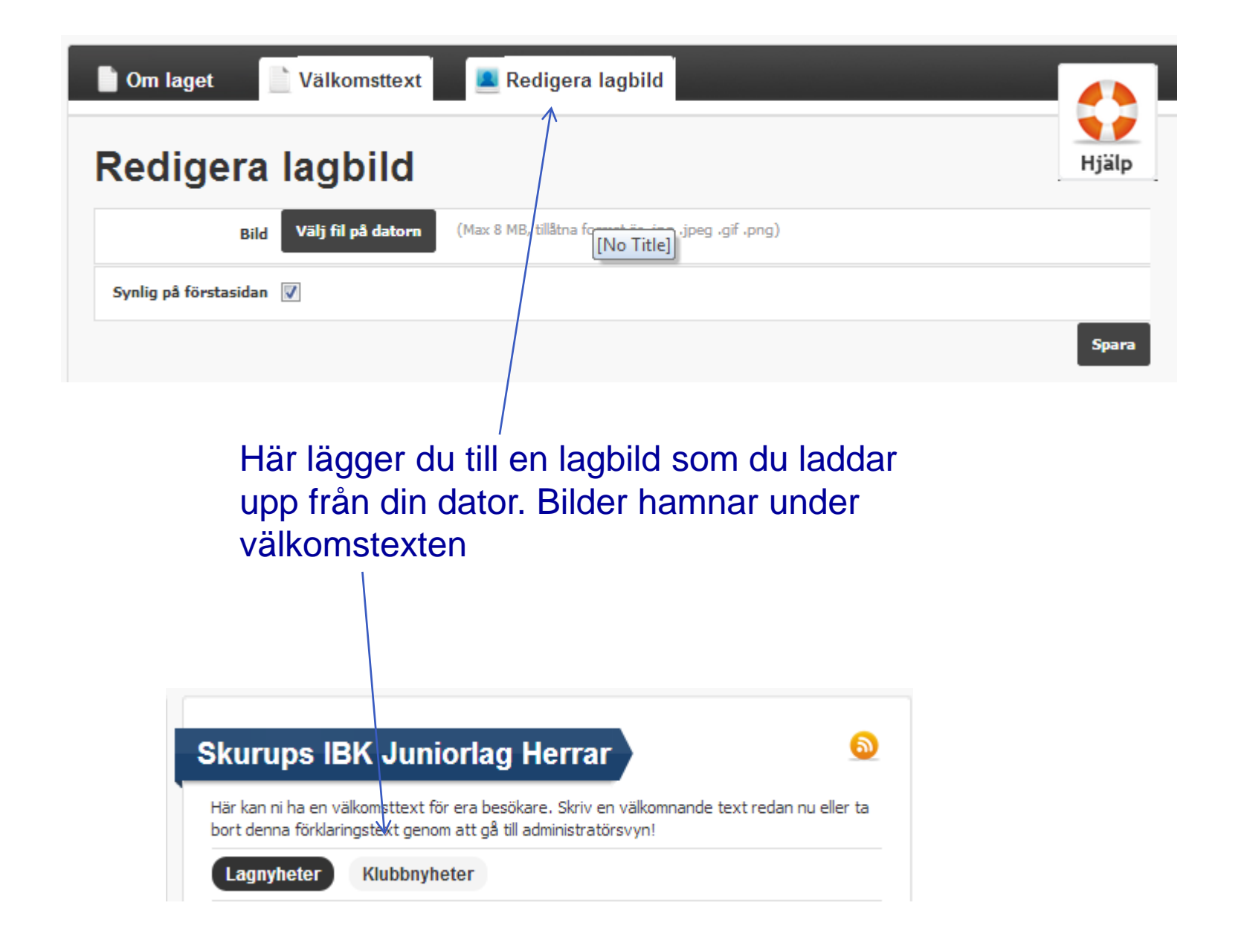